# PType System : A Featherweight Parallelizability Detector

## Dana N. Xu<sup>∗</sup>

National University of Singapore

joint work with

## Siau-Cheng Khoo Zhenjiang Hu

National University of Singapore University of Tokyo

<sup>∗</sup>Now working at Computer Laboratory, University of Cambridge

 $\mathcal{D}APLAS'04$  5th November 2004 1

## Motivation

- . Sequential programming is hard.
- . Parallel programming is much, much harder.
- . Multiprocessor systems have become increasingly available.
- . Our approac<sup>h</sup> (a good compromise)

- Infer parallelizability of sequential functions via type system

. Parallelizability : if  $F_s$  is parallelizable, then

 $\exists F_p$  . runtime( $F_p$ )/runtime( $F_s$ ) =  $O(log m / m)$ where

 $F_s$  - a sequential function.

 $F_p$  - parallel counterpart of  $F_s$ .

 $m$  - size of the input data.

#### Existing Parallelization Approach - Using Skeletons

Skeleton functions: map, reduce, scan, etc

Code of the form f  $xs = map g xs$ Code of the form  $f$  xs =  $reduce$  op e xs

can be parallelized as f  $\lceil$  =  $\lceil$  $c \quad \Gamma$   $\Box$ 

$$
1 [a] = g a
$$
  
 $f (x ++ y) = f x ++ f y$ 

can be parallelized as f  $[] = e$ f  $[a] = a$ f  $(x + y) = f x'$ op' f y Note: op must be associative!

## Skeletons - Example

User's Sequential Definition:

f1 [] <sup>=</sup> 0 f1  $(a:x) = (g a) + f1 x$ 

Rewrite it with skeleton:

f1  $xs = reduce (+) 0 (map g xs)$ 

Parallel code generated:

```
f1 [] = 0f1 [a] = g af1 (x + y) = f1 x + f1 y
```
#### Life is not always that simple

User's Sequential Definition:

poly [a] <sup>c</sup> <sup>=</sup> <sup>a</sup> poly  $(ax) c = a + c * (poly x c)$ Example:  $p(x) = 2x^2 + 3x + 1$  $p(5) = 2(25)+3(5)+1=66$ poly  $[1,3,2]$  5 = 1+5\*(3+5\*(2)) = 66

Not obvious how to use skeletons.

Thinking hard in bathtub ..................

Eureka Step! - invent an associative operator comb2 comb2 (p1,u1) (p2,u2) = (p1+p2\*u1, u1\*u2)

 $p(x) = 2x^2 + 3x + 1$ comb2  $/ \qquad \backslash$  $(1, 5)$  comb2  $/ \qquad \backslash$  $(3, 5)$   $(2, 5)$ comb2  $(1, 5)$  (comb2  $(3, 5)$   $(2, 5)$ )  $=$  comb2  $(1, 5)$   $(3 + 2 * 5, 5 * 5)$  $=(1 + (3 + 2 * 5) * 5, 5 * 5 * 5)$ comb2 (comb2  $(1, 5)$   $(3, 5)$ )  $(2, 5)$  $=$  <code>comb2</code>  $(1+3*5, 5*5)$   $(2, 5)$  $=(1+3*5+2*5*5,5*5*5)$ 

Rewrite to:

poly xs <sup>c</sup> <sup>=</sup> fst (polytup xs c) polytup [a] <sup>c</sup> <sup>=</sup> (a,c) polytup (a:x) <sup>c</sup> <sup>=</sup> (a,c) 'comb2' (polytup <sup>x</sup> c)

#### Eureka Step - Cont.

Rewrite it with skeleton:

poly xs  $c = fst$  (reduce comb2 (map  $(\xrightarrow x \ -> (x, c))$  xs))

Parallel code generated:

poly  $[a]$   $c = a$ poly  $(xl + xr)$  c = poly xl c + (prod xl c)\*(poly xr c) prod  $[a]$   $c = c$ prod  $(xl + xr)$  c = (prod xl c)\*(prod xr c)

This talk: Let's use type inference to replace the eureka step.

## Our Approach

- . Given <sup>f</sup>, <sup>a</sup> function at-a-time
- . type check <sup>f</sup> to derive <sup>a</sup> parallelizable type e.g.  $R_{[+, *]}$  ("Recursion of f within + and \*") for f
- . if this fails, do not parallelize <sup>f</sup>
- . if OK, automatically transform  $f$  to a skeleton form and hence to parallel code.

## Extended-Ring Property

Let  $S = [\oplus_1, \ldots, \oplus_n]$  be a sequence of n binary operators. We say that S possesses the extended-ring property iff

- 1. all operators are associative;
- **2.** each operator  $\oplus$  has an identity,  $\iota_{\oplus}$  such that  $\forall v : \iota_{\oplus} \oplus v = v \oplus \iota_{\oplus} = v;$
- **3.**  $\bigoplus_j$  is distributive over  $\bigoplus_i \forall i, j : 1 \leq i < j \leq n$

Example:  $(Nat, [max, +, *], [0, 0, 1])$  Yes  $(\text{Int}, +, *, ^), [0, 1, 1])$  No

## Language Syntax

First Order, Strict Functional Language.

 $e, t \in$  Expressions

$$
e, t \quad ::= \quad n \mid v \mid c \, e_1 \, \ldots \, e_n \mid e_1 \, \oplus \, e_2 \mid \textbf{if} \, e_0 \, \textbf{ then } e_1 \, \textbf{ else } e_2 \\[.4em] \quad | \, f \, e_1 \, \ldots \, e_n \mid \textbf{ let } v \, = \, e_1 \, \textbf{ in } e_2
$$

 $p \in$  Patterns

$$
p \quad ::= \quad v \mid c \, v_1 \, \ldots \, v_n
$$

- $\sigma \in$  Programs
- $\sigma \quad ::= \quad \gamma_i^*, (f_i \ p_1 \ \dots \ p_n \ = \ e)^* \ \forall \ i. \ i \geq \ 1$ where  $f_1$  is the main function.
	- $\gamma \in$  **Annotations** (Declarations for Library Operators)  $\gamma ::= #(\tau, [\oplus_1, \ldots, \oplus_n], [\iota_{\oplus_1}, \ldots, \iota_{\oplus_n}])$

## Skeleton Expressions Syntax

- .  $\bullet$  denotes a recursive call.
- $\hat{e}$  is an expression e which does not contain  $\bullet$ .

sv <sup>∈</sup> S−Values ⊆ Expressions  $sv$  :  $= bv |$  if  $\hat{e_a}$  then  $\hat{e_b}$  else bv bv ::=  $\bullet$  |  $(\hat{e_1} \oplus_1 \ldots \oplus_{n-1} \hat{e_n} \oplus_n \bullet)$ where  $[\oplus_1,\ldots,\oplus_n]$  possesses the extended-ring property

## Examples of S-Value

f1 [a] <sup>=</sup> <sup>a</sup> f1 (a:x) <sup>=</sup> <sup>a</sup> <sup>+</sup> f1 <sup>x</sup> Yes f2 [a] <sup>=</sup> <sup>a</sup> f2 (a:x) <sup>=</sup> 2 \* (a <sup>+</sup> f2 x) No f3 [a] <sup>=</sup> <sup>a</sup> f3 (a:x) <sup>=</sup> (2\*a) <sup>+</sup> (2 \* f3 x) Yes f4 [a] <sup>=</sup> <sup>a</sup> f4 (a:x) <sup>=</sup> (double <sup>a</sup> <sup>+</sup> f2 x) <sup>+</sup> (sumlist x) \* f4 <sup>x</sup> Yes

## Type Expression

ρ <sup>∈</sup> PType <sup>ρ</sup> ::= ψ | φ ψ ::= N ψ <sup>∈</sup> NType φ <sup>∈</sup> RType φ ::= R<sup>S</sup>

where  $S$  is a sequence of operators

#### Example:

poly [a] <sup>c</sup> <sup>=</sup> <sup>a</sup> poly  $(a:x)$   $c = a + c * (poly x c)$ Both <sup>a</sup> and <sup>c</sup> have PType N. Expression (a + c \* (poly x c)) has PType  $R_{[+,+]}.$ 

## Type Judgement

 $\Gamma \vdash_{\kappa} e :: \rho$ 

Γ - binds program variables to their PTypes.

 $\kappa$  - is either a self-recursive call or a reference to such a call.

Example:

:

```
f [a] = a
f (axx) = ewhere e = \text{let } v = a + f xin if (a>0) then v
                  else 2 * (f x)\Gamma \cup \{a:: N, x:: N\}\vdash_{\{(f x),v\}} (if (a > 0) then v else 2 * (f x)) :: R_{[+, *]}
```
## Type Checking Rules - I

$$
\frac{v \neq \kappa}{\Gamma \cup \{v : N\} \vdash_{\kappa} v : N} \qquad (\text{var} - \text{N}) \qquad \frac{v = \kappa}{\Gamma \cup \{v : R_S\} \vdash_{\kappa} v : R_S} \qquad (\text{var} - \text{R})
$$

$$
\overline{\Gamma \vdash_{\kappa} n :: N}
$$
 (con)  

$$
\overline{\Gamma \vdash_{(f x) } (f x) :: R_S}
$$
 (rec)

$$
\frac{\Gamma \vdash_{\kappa} e_1 :: N \quad \Gamma \vdash_{\kappa} e_2 :: \rho \quad (\rho = N) \lor (\rho = R_S \land \oplus \in S)}{\Gamma \vdash_{\kappa} (e_1 \oplus e_2) :: \rho}
$$
 (op)

$$
\frac{\Gamma \vdash_{\kappa} e :: N \quad g \notin FV(\kappa)}{\Gamma \vdash_{\kappa} (g \, e) :: N} \qquad \text{(app)} \qquad \frac{\Gamma \vdash_{\kappa} e : \rho \quad \rho \lt: \rho'}{\Gamma \vdash_{\kappa} e :: \rho'} \qquad \text{(sub)}
$$

 $\mathbb{R}APLAS'04$  5th November 2004 15

## Type Checking Rules - II

$$
\frac{\Gamma \vdash_{\kappa} e_1 :: N \quad \Gamma \cup \{v :: N\} \vdash_{\kappa} e_2 :: \rho}{\Gamma \vdash_{\kappa} (\text{let } v = e_1 \text{ in } e_2) :: \rho}
$$
\n(1et - N)

$$
\frac{\Gamma \vdash_{\kappa} e_1 :: R_S \quad \Gamma \cup \{v :: R_S\} \vdash_v e_2 :: R_S}{\Gamma \vdash_{\kappa} (\text{let } v = e_1 \text{ in } e_2) :: R_S}
$$
\n(1et - R)

$$
\frac{\Gamma \vdash_{\kappa} e_0 :: N \quad \Gamma \vdash_{\kappa} e_1 :: \rho_1 \quad \Gamma \vdash_{\kappa} e_2 :: \rho_2 \quad \nabla \text{ if } (\rho, \rho_1, \rho_2)}{\Gamma \vdash_{\kappa} (\text{if } e_0 \text{ then } e_1 \text{else } e_2) :: \rho}
$$
\n
$$
(if)
$$

$$
\overline{\nabla_{\text{if}}(\rho,\rho,\rho)} \qquad \overline{\nabla_{\text{if}}(R_S,N,R_S)} \qquad \overline{\nabla_{\text{if}}(R_S,R_S,N)} \qquad (\text{if}-\text{merge})
$$

 $\mathcal{D}APLAS'04$  5th November 2004 16

## Soundness of PType System

 : one step transformation of an expression. s−value : skeleton form which can be mapped directly to parallel code.

**Theorem 1 (Progress)** If  $\Gamma \vdash_{\kappa} e :: R_S$ , then either e is an s-value or  $e \leftrightarrow \dots \leftrightarrow e'$  where  $e'$  is an s-value.

**Theorem 2 (Preservation)** If  $e$  ::  $R_S$  and  $e \rightarrow e'$ , then  $e'$  ::  $R_S$ .

#### Example 1 - The mss Problem

```
mis - maximum initial sum
mss - maximum segment sum
```

```
#(Int,[max,+],[0,0])
mis [a] = a
mis (a:x) = a 'max' (a + miss x)mss [a] = a
mss (a:x) = (a 'max' (a + mis x)) 'max' ms s xmis :: R_{[\text{max},+]}mss :: R_{\lfloor max \rfloor}
```
## Example 2 - Fractal Image Decompression

tr - applies <sup>a</sup> list of transformations to <sup>a</sup> pixel. <sup>k</sup> - applies these transformations to <sup>a</sup> set of pixels.

```
#(List,[++],[Nil])
#(Set,[union],[Nil])
tr :: [a \rightarrow a] \rightarrow a \rightarrow [a]tr [f] p = [f p]tr (f:fs) p = [f p] ++ tr fs pk : : [[a]] \rightarrow [a]k [a] fs = nodup (tr fs a)
k (a:x) fs = nodup (tr fs a) 'union' (kx)\mathtt{tr} :: R_{[++]}k :: R_{[union]}
```
## Relationship with Skeletons

```
map f [a] = [f a]
map f (a:x) = [f a] ++ map f xreduce op e [a] = e 'op' a
reduce op e (a:x) = a 'op' reduce op e x
map :: R_{[++]}reduce : R_{[op]}
```
## Enhancements (done in the paper)

- . Multiple Recursion Parameters
	- can handle zip-like functions.
- . Accumulating Parameters
	- type-check parameters before type-check function body.
- . Non-linear Mutual Recursion
	- commutativity is required.

## **Conclusions**

- . Type system giving <sup>a</sup> novel insight into parallelizability.
- . Modular : typecheck functions independently of callers.
- . High level interface for programmers.
	- Do not need to explicitly write parallel program
	- Do not need to understand non-trivial concept
	- (eg. skeletons and type system).
	- Only need to focus on extended ring property.
- . A prototype system can be found at http://loris-4.ddns.comp.nus.edu.sg/˜xun

## Parallelization

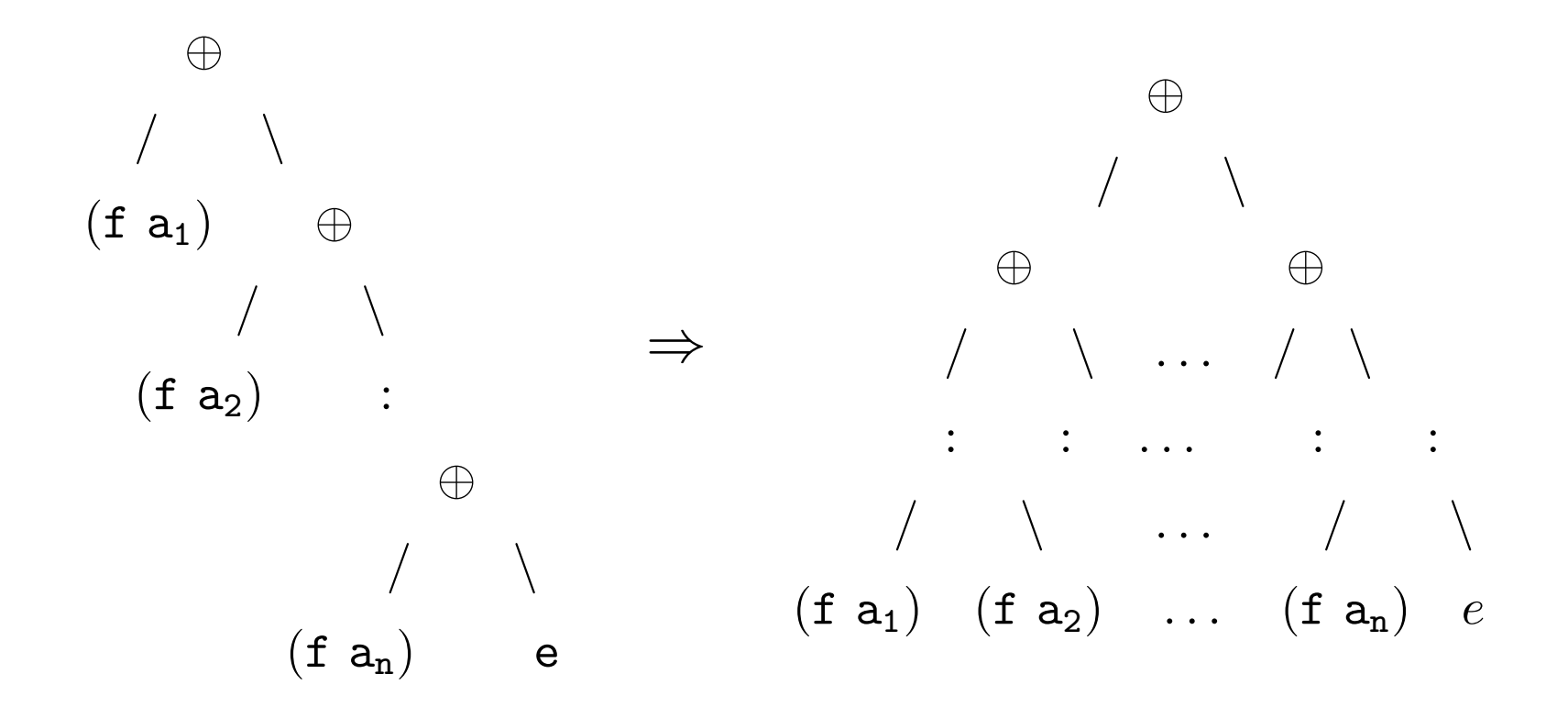

## Multiple Recursion Parameters

```
#(List Float, [++],[Nil])
polyadd [] ys = ys
polyadd xs [] = xs
polyadd (a:x) (b:y) = [(a + b)] + polyadd x ypolyadd :: R_{[++]}
```
#### Accumulating Parameters

```
#(Bool,[&&],[True]) #(Int,[+,*],[0,1])
sbp x =sbp' x \thetasbp' [] c = c == 0sbp' (a:x) c = if (a == '('))then sbp' x (1 + c)else if (a == ')'then (c>0) && (sbp' x ((-1) + c)else sbp' x c
\mathcal{C}[\!] RHS of sbp']_c =if (a == '(')) then 1+c
               else if (a == ')' then (-1) + celse c
 c :: R_{[+]} sbp :: N sbp' :: R_{[&\&\]
```
#### Example - Technical Indicators in Financial Analysis

#(Indicator Price, [+,\*],[0,1]) ema (a:x)=(close a):ema' (a:x) (close a) ema' [] p <sup>=</sup> [] ema' (a:x) p <sup>=</sup> let <sup>r</sup> <sup>=</sup> (0.2 \* (close a) <sup>+</sup> 0.8 \* p) in [r] ++ ema' <sup>x</sup> <sup>r</sup>

 $p :: R_{[+,*)}$ ema' ::  $R_{[++]}$ 

## Non-linear Mutual Recursion

```
\n
$$
\text{Ifib } [] = 1
$$
\n $\text{Ifib } (a:x) = \text{Ifib } x + \text{Ifib'} x$ \n $\text{Ifib'} [ ] = 0$ \n $\text{Ifib'} (a:x) = \text{Ifib } x$ \n
```

## Sketch of the type-checking process:

$$
\begin{array}{ll}\n\Gamma \cup \{ \texttt{a} :: N, \texttt{x} :: N \} & \vdash_{\{(1\texttt{fib } \texttt{x}), (1\texttt{fib } \texttt{x})\}} (\texttt{ltib } \texttt{x} + \texttt{ltib}' \texttt{x}) :: R_{[+]} \\
\Gamma \cup \{ \texttt{a} :: N, \texttt{x} :: N \} & \vdash_{\{(1\texttt{fib } \texttt{x}), (1\texttt{fib } \texttt{x})\}} (\texttt{ltib } \texttt{x}) :: R_{[]} \\
& \vdash_{\{(1\texttt{fib } \texttt{x}), (1\texttt{fib } \texttt{x})\}} (\texttt{ltib } \texttt{x}) :: R_{[+]}\ \texttt{since}\ R_{[]} < : R_{[+]} \\
\Gamma \cup \{ \texttt{a} :: N, \texttt{x} :: N \} & \vdash_{\{(1\texttt{fib } \texttt{x}), (1\texttt{fib } \texttt{x})\}} (\texttt{(ltib } \texttt{x} + \texttt{ltib}' \texttt{x}), (\texttt{ltib } \texttt{x})) :: R_{[+]}\n\end{array}
$$

## More on List

#(List,[++,map2],[Nil,Nil]) y 'map2' <sup>z</sup> <sup>=</sup> map (\x -> y ++ x) <sup>z</sup> 1. map2 distributive over ++ <sup>x</sup> 'map2' (y ++ z)= <sup>x</sup> 'map2' y ++ <sup>x</sup> 'map2' <sup>z</sup> 2. map<sup>2</sup> is semi-associative (i.e. <sup>x</sup> op (y op z) <sup>=</sup> (x op' y) op z) <sup>x</sup> 'map2' (y 'map2' z) <sup>=</sup> (x ++ y) 'map2' <sup>z</sup> scan [a] <sup>=</sup> [[a]] scan (a:x) <sup>=</sup> [[a] ++ ([a] 'map2' (scan x)) scan ::R[++,map2]